# **client\_job\_flags**

### **Synopsis**

client\_job\_flags = flagslist Sets various client job flags. The flags will be set for all jobs submitted from the client.

#### **Values**

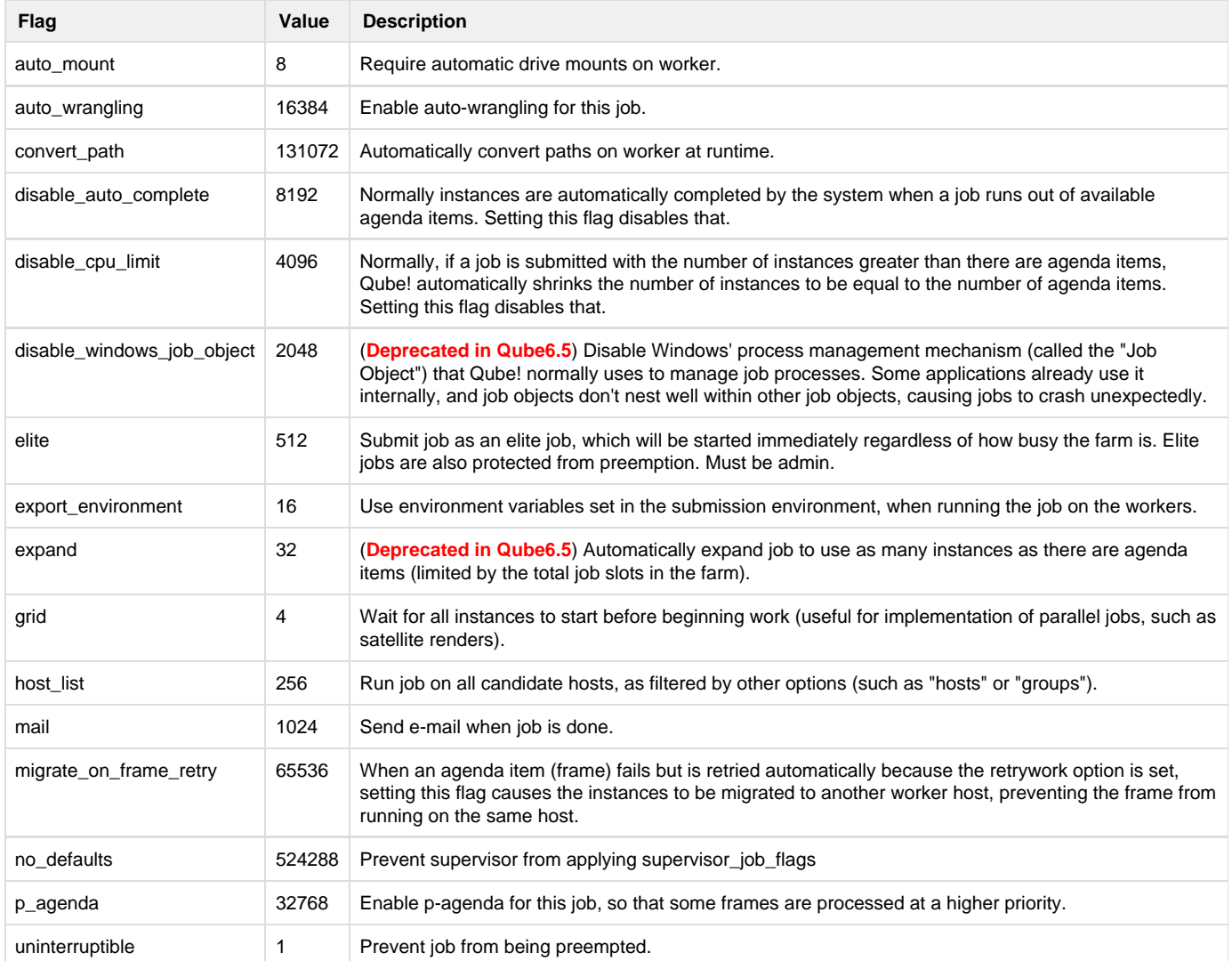

## **Example**

client\_job\_flags = "auto\_mount" client\_job\_flags = "auto\_mount,grid"

## **Defaults**

"auto\_mount"